# Sections 5.1, 5.2, 5.3

## Timothy Hanson

## Department of Statistics, University of South Carolina

Stat 770: Categorical Data Analysis

The logistic regression model is

$$
Y_i \sim \text{bin}(n_i, \pi_i), \quad \pi_i = \frac{\exp(\beta_0 + \beta_1 x_{i1} + \cdots + \beta_{p-1} x_{i,p-1})}{1 + \exp(\beta_0 + \beta_1 x_{i1} + \cdots + \beta_{p-1} x_{i,p-1})}.
$$

- $\mathbf{x}_i = (1, x_{i1}, \dots, x_{i,p-1})$  is a p-dimensional vector of explanatory variables including a place holder for the intercept.
- $\Theta$   $\beta = (\beta_0, \ldots, \beta_{p-1})$  is the p-dimensional vector of regression coefficients. These are the unknown population parameters.
- $\eta_i = \mathbf{x}_i' \boldsymbol{\beta}$  is called the linear predictor.
- Page 163: many, many uses including credit scoring, genetics, disease modeling, etc, etc...
- Many generalizations: ordinal data, complex random effects models, discrete choice models, etc.

## 5.1.1 Model interpretation

Lets start with simple logistic regression:

$$
Y_i \sim \text{bin}\left(n_i, \frac{e^{\alpha+\beta x_i}}{1+e^{\alpha+\beta x_i}}\right).
$$

An odds ratio: let's look at how the odds of success changes when we increase  $x$  by one unit:

$$
\frac{\pi(x+1)/[1-\pi(x+1)]}{\pi(x)/[1-\pi(x)]} = \frac{\left[\frac{e^{\alpha+\beta x+\beta}}{1+e^{\alpha+\beta x+\beta}}\right] / \left[\frac{1}{1+e^{\alpha+\beta x+\beta}}\right]}{\left[\frac{e^{\alpha+\beta x}}{1+e^{\alpha+\beta x}}\right] / \left[\frac{1}{1+e^{\alpha+\beta x}}\right]} = \frac{e^{\alpha+\beta x+\beta}}{e^{\alpha+\beta x+\beta}} = e^{\beta}.
$$

When we increase  $x$  by one unit, the odds of an event occurring increases by a factor of  $e^{\beta}$ , *regardless of the value of x*.

So  $e^{\beta}$  is an odds ratio.

We also have

$$
\frac{\partial \pi(x)}{\partial x} = \beta \pi(x)[1 - \pi(x)].
$$

Note that  $\pi(x)$  changes more when  $\pi(x)$  is away from zero or one than when  $\pi(x)$  is near 0.5.

This gives us *approximately* how  $\pi(x)$  changes when x increases by a unit. This increase depends on  $x$ , unlike the odds ratio.

See Figure 5.1, p. 164.

## 5.1.3 Horseshoe crab data

Let's look at  $Y_i = 1$  if a female crab has one or more satellites, and  $Y_i = 0$  if not. So

$$
\pi(x) = \frac{e^{\alpha+\beta x}}{1+e^{\alpha+\beta x}},
$$

is the probability of a female having more than her nest-mate around as a function of her width x.

data crabs; input color spine width satell weight @@; weight=weight/1000; color=color-1; y=0; if satell>0 then y=1; datalines; ...DATA HERE... ; proc logistic; model y=width;

# Crab data

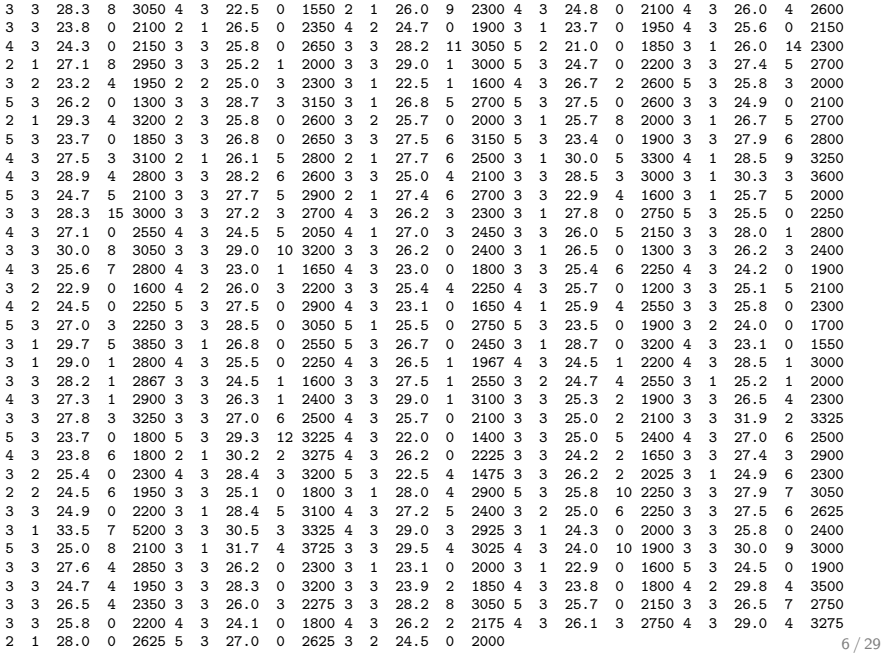

# Fit of logit $(\pi_i) = \alpha + \beta x_i$  where  $x_i$  is width

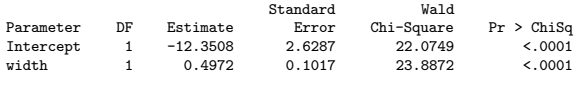

### Odds Ratio Estimates

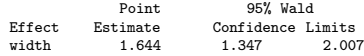

We estimate the probability of a satellite as

$$
\hat{\pi}(x) = \frac{e^{-12.35 + 0.50x}}{1 + e^{-12.35 + 0.50x}}.
$$

The odds of having a satellite increases by a factor between 1.3 and 2.0 times for every cm increase in carapace width.

The coefficient table houses estimates  $\hat{\beta}_j$ , se $(\hat{\beta}_j)$ , and the Wald statistic  $z_j^2 = \{\hat\beta_j/\text{se}(\hat\beta_j)\}^2$  and  $p$ -value for testing  $H_0$  :  $\beta_j = 0.$ What do we conclude here?

## 5.1.2 Looking at data

With a single predictor x, can plot  $p_i = y_i/n_i$  versus  $x_i$ . This approach works well when  $n_i \neq 1$ . The plot should look like a "lazy s." Alternatively, the sample logits

 $\log p_i/(1-p_i) = \log y_i/(n_i - y_i)$  versus  $x_i$  should be approximately straight. If some categories have all successes or failures, an ad hoc adjustment is  $log{(y_i + 0.5)}/(n_i - y_i + 0.5)$ .

When many  $n_i$  are small, you can group the data yourself into, say, 10-20 like categories and plot them. For the horseshoe crab data let's use the categories defined in Chapter 4. A new variable w is created that is the midpoint of the width categories:

```
data crab1; input color spine width satell weight;
 weight=weight/1000; color=color-1;
 y=0; n=1; if satell>0 then y=1; w=22.75;
 if width>23.25 then w=23.75;
 if width>24.25 then w=24.75;
 if width>25.25 then w=25.75;
 if width>26.25 then w=26.75;
 if width>27.25 then w=27.75;
 if width>28.25 then w=28.75;
 if width>29.25 then w=29.75;
```
# Plot of sample logits vs. width windows

```
proc sort data=crab1; by w;
proc means data=crab1 noprint; by w; var y n; output out=crabs2 sum=sumy sumn;
data crabs3; set crabs2; p=sumy/sumn;
logit = log((sumy+0.5)/(sum-sump+0.5));proc gplot;
plot p*w; plot logit*w;
```
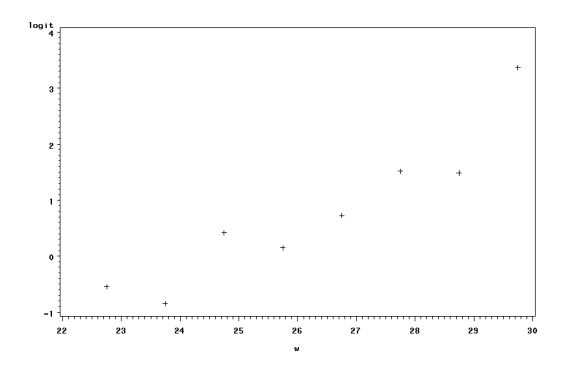

Figure: Sample logits versus width; is this "straight?"

- loess (Cleveland, 1979) stands for *locally weighted scatterplot* smoothing.
- For data  $\{(x_i, y_i)\}_{i=1}^n$ , a weighted regression is fit at each  $x_0$ , where x-values further away from  $x_0$  are given less weight.
- **E** Essentially fits a nonparametric mean function  $\mu(x) = E(y|x)$ to  $\{(x_i, y_u)\}_{i=1}^n$ .
- Useful for (a) exploratory visualization of data, e.g. "is the mean approximately a line?" and (b) residual plots for models where the response is binary or a count.
- However, loess does not restrict the mean to be between zero and one!

```
proc sgscatter;
 plot y*width / loess;
```
# 5.1.4 Retrospective sampling & logistic regression

In case-control studies the number of cases and the number of controls are set ahead of time. It is not possible to estimate the probability of being a case from the general population for these types of data, but just as with a  $2 \times 2$  table, we can still estimate an odds ratio e $^\beta.$ 

Let Z indicate whether a subject is sampled  $(1=ves,0=no)$ . Let  $\rho_1 = P(Z = 1|y = 1)$  be the probability that a case is sampled and let  $\rho_0 = P(Z = 1 | y = 0)$  be the probability that a control is sampled.

In a simple random sample,  $\rho_1 = P(Y = 1)$  and  $\rho_0 = P(Y = 0) = 1 - \rho_1$ .

Assume the logistic regression model

$$
\pi(x) = P(Y_i = 1|x) = \frac{e^{\alpha + \beta x}}{1 + e^{\alpha + \beta x}}.
$$

Assume that the probability of choosing a case is independent of  $x$ ,  $P(Z = 1|y = 1, x) = P(Z = 1|y = 1)$  and the same for a control  $P(Z = 1 | y = 0, x) = P(Z = 1 | y = 0)$ . This is the case, for instance, when a fixed number of cases and controls are sampled retrospectively, regardless of their  $x$  values.

Bayes' rule gives us

$$
P(Y = 1|z = 1, x) = \frac{\rho_1 \pi(x)}{\rho_1 \pi(x) + \rho_0 (1 - \pi(x))}
$$
  
= 
$$
\frac{e^{\alpha^* + \beta x}}{1 + e^{\alpha^* + \beta x}},
$$

where  $\alpha^* = \alpha + \log(\rho_1/\rho_0)$ .

The parameter  $\beta$  has the same interpretation in terms of odds ratios as with simple random sampling.

- This is very powerful & another reason why logistic regression is widely used.
- Other links (e.g. identity, probit) do not have this property.
- Matched case/controls studies require more thought; Chapter 11.
- $\bullet$  5.1.5 relates directly to ROC analysis where x is a diagnostic test score (e.g. ELISA) and Y indicates presence/absence of disease.

Consider the full model

$$
logit{\{\pi(\mathbf{x})\}} = \beta_0 + \beta_1 x_1 + \cdots + \beta_{p-1} x_{p-1} = \mathbf{x}'\beta.
$$

Most types of inferences are functions of  $\beta$ , say  $g(\beta)$ . Some examples:

 $\textit{g}(\boldsymbol{\beta}) = \beta_j$ ,  $j^{th}$  regression coefficient.  $\textit{g}(\beta)=\textit{e}^{\beta_j}$ ,  $j^{\textit{th}}$  odds ratio.  $g(\beta)=e^{\mathbf{x}'\beta}/(1+e^{\mathbf{x}'\beta})$ , probability  $\pi(\mathbf{x})$ . If  $\hat{\beta}$  is the MLE of  $\beta$ , then  $g(\hat{\beta})$  is the MLE of  $g(\beta)$ . This provides an estimate.

The delta method is an all-purpose method for obtaining a standard error for  $g(\hat{\boldsymbol{\beta}})$ .

We know

$$
\hat{\boldsymbol{\beta}} \stackrel{\bullet}{\sim} N_p(\boldsymbol{\beta}, \widehat{\text{cov}}(\hat{\boldsymbol{\beta}})).
$$

Let  $g(\beta)$  be a function from  $\mathbb{R}^p$  to  $\mathbb{R}$ . Taylor's theorem implies, as long as the MLE  $\hat{\beta}$  is somewhat close to the true value  $\beta$ , that

$$
g(\boldsymbol{\beta}) \approx g(\hat{\boldsymbol{\beta}}) + [Dg(\hat{\boldsymbol{\beta}})](\boldsymbol{\beta} - \hat{\boldsymbol{\beta}}),
$$

where  $[Dg(\beta)]$  is the vector of first partial derivatives

$$
Dg(\beta) = \begin{bmatrix} \frac{\partial g(\beta)}{\partial \beta_1} \\ \frac{\partial g(\beta)}{\partial \beta_2} \\ \vdots \\ \frac{\partial g(\beta)}{\partial \beta_p} \end{bmatrix}
$$

.

Then

$$
(\hat{\boldsymbol{\beta}}-\boldsymbol{\beta})\stackrel{\bullet}{\sim} N_p(\mathbf{0},\widehat{\text{cov}}(\hat{\boldsymbol{\beta}})),
$$

implies

$$
[Dg(\beta)]'(\hat{\beta}-\beta) \stackrel{\bullet}{\sim} N(0, [Dg(\beta)]' \widehat{\text{cov}}(\hat{\beta})[Dg(\beta)]),
$$

and finally

$$
g(\hat{\boldsymbol{\beta}}) \stackrel{\bullet}{\sim} N(g(\boldsymbol{\beta}), [Dg(\hat{\boldsymbol{\beta}})]' \widehat{\text{cov}}(\hat{\boldsymbol{\beta}})[Dg(\hat{\boldsymbol{\beta}})]).
$$

So

$$
{\sf se}\{ {\cal g}(\hat{\boldsymbol{\beta}}) \} = \sqrt{ [D {\cal g}(\hat{\boldsymbol{\beta}})]' \widehat{\text{cov}}(\hat{\boldsymbol{\beta}}) [D {\cal g}(\hat{\boldsymbol{\beta}})]}.
$$

This can be used to get confidence intervals for probabilities, etc.

# Pointwise CIs for probability of success

```
proc logistic data=crabs1 descending;
model y = width; output out=crabs2 pred=p lower=l upper=u;
proc sort data=crabs2; by width;
proc gplot data=crabs2;
title "Estimated probabilities with pointwise 95% CI's";
symbol1 i=join color=black; symbol2 i=join color=red line=3;
symbol3 i=join color=black; axis1 label=('');
plot (l p u)*width / overlay vaxis=axis1;
```
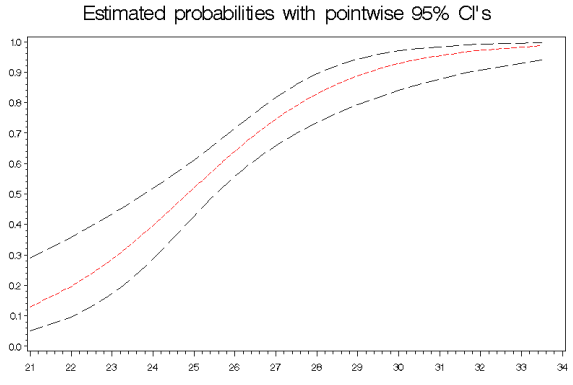

# 5.2.3, 5.2.4 & 5.2.5 Goodness of fit and grouping

The deviance GOF statistic is defined to be

$$
D = 2\sum_{i=1}^N \left\{ y_i \log \left( \frac{y_i}{n_i \hat{\pi}_i} \right) + (n_i - y_i) \log \left( \frac{n_i - y_i}{n_i - n_i \hat{\pi}_i} \right) \right\},
$$

where  $\hat{\pi}_i = \frac{e^{x'_i \hat{\beta}}}{1 - x'_i}$  $\frac{e^{-\mu}}{1+e^{\lambda'_i\hat{\beta}}}$  are fitted values.

Pearson's GOF statistic is

$$
X^2 = \sum_{i=1}^N \frac{(y_i - n_i\hat{\pi}_i)^2}{n_i\hat{\pi}_i(1 - \hat{\pi}_i)}.
$$

Both statistics are approximately  $\chi^2_{\bm{N}-\bm{p}}$  in large samples assuming that the number of *trials n*  $=$   $\sum_{i=1}^{N}$   $n_i$  increases in such a way that each n<sub>i</sub> increases.

Binomial data is often recorded as individual (Bernoulli) records:

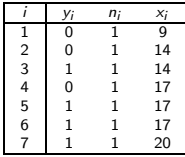

Grouping the data yields an identical model:

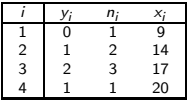

- $\hat{\boldsymbol{\beta}}$ , se $(\hat{\beta}_j)$ , and  $\boldsymbol{\mathit{L}}(\hat{\boldsymbol{\beta}})$  don't care if data are grouped.
- The quality of residuals and GOF statistics depend on how data are grouped. D and Pearson's  $X^2$  will change!
- In PROC LOGISTIC type AGGREGATE and SCALE=NONE after the MODEL statement to get  $D$  and  $X^2$  based on grouped data. This option does not compute residuals based on the grouped data. You can aggregate over all variables or a subset, e.g. AGGREGATE=(width).
- **•** The Hosmer and Lemeshow test statistic orders observations  $(x_i, Y_i)$  by fitted probabilities  $\hat{\pi}(x_i)$  from smallest to largest and divides them into (typically)  $g = 10$  groups of roughly the same size. A Pearson test statistic is computed from these  $g$ groups.
- The statistic would have a  $\chi^2_{\mathcal{g}-\mathcal{p}}$  distribution if each group had exactly the same predictor x for all observations. In general, the null distribution is *approximately*  $\chi^2_{g-2}$  *(*see text). Termed a "near-replicate GOF test." The LACKFIT option in PROC LOGISTIC gives this statistic.
- Can also test logit $\{\pi(x)\} = \beta_0 + \beta_1 x$  versus more general model  $\text{logit}\{\pi(x)\} = \beta_0 + \beta_1 x + \beta_2 x^2 \text{ via } H_0: \beta_2 = 0.$

# Raw (Bernoulli) data with aggregate scale=none lackfit;

### Deviance and Pearson Goodness-of-Fit Statistics

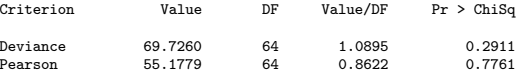

## Number of unique profiles: 66

### Partition for the Hosmer and Lemeshow Test

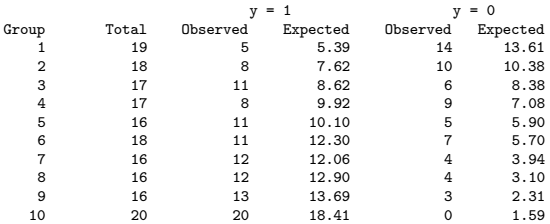

#### Hosmer and Lemeshow Goodness-of-Fit Test

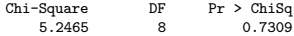

- There are 66 distinct widths  $\{x_i\}$  out of  $N = 173$  crabs. For  $\chi^2_{66-2}$  to hold, we must keep sampling crabs that only have one of the 66 fixed number of widths! Does that make sense here?
- $\bullet$  The Hosmer and Lemeshow test gives a p-value of 0.73 based on  $g = 10$  groups. Are assumptions going into this p-value met?
- None of the GOF tests have assumptions that are met in practice for continuous predictors. Are they still useful?
- The raw statistics do not tell you where lack of fit occurs. Deviance and Pearson residuals do tell you this (later). Also, the table provided by the H-L tells you which groups are ill-fit should you reject  $H_0$  : logistic model holds.
- GOF tests are meant to detect gross deviations from model assumptions. No model ever truly fits data except hypothetically.

# 5.3 Categorical predictors

Let's say we wish to include variable  $X$ , a categorical variable that takes on values  $x \in \{1, 2, ..., l\}$ . We need to allow each level of  $X = x$  to affect  $\pi(x)$  differently. This is accomplished by the use of dummy variables. This is typically done one of two ways.

Define  $z_1, z_2, \ldots, z_{l-1}$  as follows:

$$
z_j = \left\{ \begin{array}{ll} 1 & X = j \\ -1 & X \neq j \end{array} \right.
$$

This is the default in PROC LOGISTIC with a CLASS X statement. Say  $I = 3$ , then the model is

$$
logit \ \pi(x) = \beta_0 + \beta_1 z_1 + \beta_2 z_2.
$$

which gives

$$
logit \ \pi(x) = \beta_0 + \beta_1 - \beta_2 \quad \text{when} \quad X = 1
$$
\n
$$
logit \ \pi(x) = \beta_0 - \beta_1 + \beta_2 \quad \text{when} \quad X = 2
$$
\n
$$
logit \ \pi(x) = \beta_0 - \beta_1 - \beta_2 \quad \text{when} \quad X = 3
$$

# Zero/One dummy variables

At alternative method uses "zero/one" dummies instead:

$$
z_j = \left\{ \begin{array}{ll} 1 & X = j \\ 0 & X \neq j \end{array} \right.
$$

This is the default if PROC GENMOD with a CLASS X statement. This can also be obtained in PROC LOGISTIC with the PARAM=REF option. This sets class  $X = I$  as baseline. Say  $I = 3$ , then the model is

$$
logit \; \pi(x) = \beta_0 + \beta_1 z_1 + \beta_2 z_2.
$$

which gives

logit π(x) = β<sup>0</sup> + β<sup>1</sup> when X = 1 logit π(x) = β<sup>0</sup> + β<sup>2</sup> when X = 2 logit π(x) = β<sup>0</sup> when X = 3

I prefer the latter method because it's easier to think about for me. You can choose a different baseline category with REF=FIRST next to the variable name in the CLASS statement. Table 3.8 (p. 89):

```
data mal;
 input cons present absent @@;
total=present+absent;
datalines;
 1 48 17066 2 38 14464 3 5 788 4 1 126 5 1 37
;
proc logistic;
class cons / param=ref;
model present/total = cons;
```
## Testing Global Null Hypothesis: BETA=0

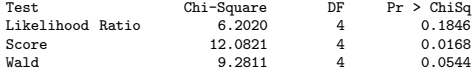

## Type 3 Analysis of Effects

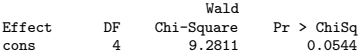

## Analysis of Maximum Likelihood Estimates

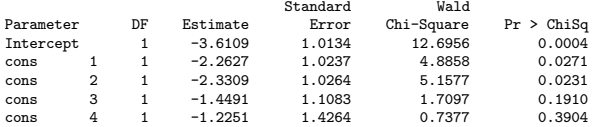

## Odds Ratio Estimates

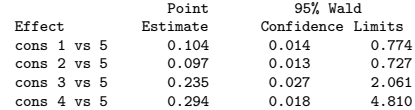

The model is

 $\log$ it  $\pi(X) = \beta_0 + \beta_1 I\{X = 1\} + \beta_2 I\{X = 2\} + \beta_3 I\{X = 3\} + \beta_4 I\{X = 4\}$ 

where X denotes alcohol consumption  $X = 1, 2, 3, 4, 5$ .

- Type 3 analyses test whether all dummy variables associated with a categorical predictor are simultaneously zero, here  $H_0$ :  $\beta_1 = \beta_2 = \beta_3 = \beta_4 = 0$ . If we accept this then the categorical predictor is not needed in the model.
- PROC LOGISTIC gives estimates and CIs for  $e^{\beta_j}$  for  $j = 1, 2, 3, 4$ . Here, these are interpreted as the odds of developing malformation when  $X = 1, 2, 3$ , or 4 versus the odds when  $X = 5$ .
- We are not as interested in the *individual* Wald tests  $H_0$  :  $\beta_i = 0$  for a categorical predictor. Why is that? Because they only compare a level  $X = 1, 2, 3, 4$  to baseline  $X = 5$ , not to each other.
- The Testing Global Null Hypothesis: BETA=0 are three tests that *no predictor* is needed;  $H_0$  : logit $\{\pi(x)\} = \beta_0$ versus  $H_1$  : logit $\{\pi(\mathsf{x})\} = \mathsf{x}'\boldsymbol{\beta}$ . Anything wrong here? We'll talk about exact tests later.
- Note that the Wald test for  $H_0$  :  $\beta = 0$  is the same as the Type III test that consumption is not important. Why is that?
- Let  $Y = 1$  denote malformation for a randomly sampled individual. To get an odds ratio for malformation from increasing from, say,  $X = 2$  to  $X = 4$ , note that

$$
\frac{P(Y=1|X=2)/P(Y=0|X=2)}{P(Y=1|X=4)/P(Y=0|X=4)}=e^{\beta_2-\beta_4}.
$$

This is estimated with the CONTRAST command.